## **BAB IV**

# **HASIL PENELITIAN DAN PEMBAHASAN**

#### **4.1 Deskripsi Objek Penelitian**

Fast food Kenkaraage merupakan salah satu bisnis kuliner yang bergerak di bidang Online Food yang menyediakan makanan cepat saji bertemakan bento makanan bekal berupa nasi dan lauk pauk dalam kemasan praktis yang bisa dibawa-bawa dan dimakan kapanpun dan dimanapun.

Bisnis ini adalah bisnis baru yang berada di Depok,dan sangat cepat memiliki pelanggan. hanya butuh waktu 1 minggu saja untuk bisnis ini bisa di terima di masyarakat..Operasi bisnis pertamanya pada bulan september 2020 di Jalan Rawa Pule 5 No 95 RT.003 RW 02Kukusan Kecamatan Beji Kota Depok.

### **4.2 Deskripsi Data Hasil Penelitian**

### **4.2.1 Profil Responden**

Responden dalam penelitian ini adalah konsumen resto fast food kenkaraaage kota Depok,karakteritik meliputi jenis kelamin,usia dan pekerjaan. Jumlah sampel yang diambil dalam penelitian ini adalah 100 responden. Adapun klasifikasi demografis responden pada penelitian ini dijabarkan sebagai berikut :

### **4.2..1.1 Profil Responden Berdasarkan Jenis Kelamin**

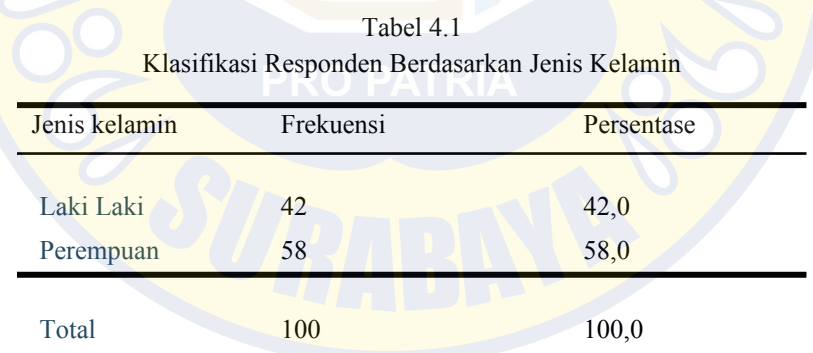

Sumber : Hasil Output SPSS 25

Dilihat dari tabel 4.1 dapat diketahui jumlah responden yang membeli dan mengkonsumsi fast food Kenkaraage terdiri atas 58 Perempuan dengan persentase 58,0%dan 42 Laki-Laki dengan persentase 42,0%

### **4.2.1.1Profil Responden Berdasarkan Usia**

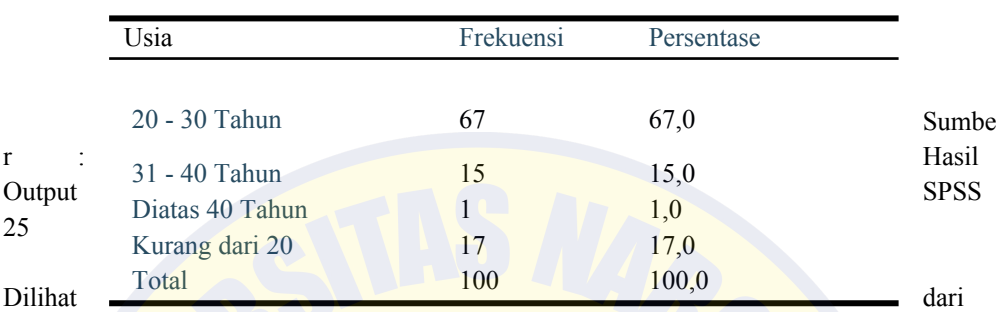

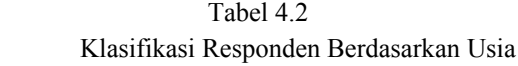

tabel 4.2 dapat diketahui jumlah responden yang membeli dan mengkonsumsi fast food Kenkaraage terdiri atas 67 orang yang berusia 20-30 tahun dengan persentase 67,0% ,15 orang yang berusia 31-40 tahun dengan persentase 15,0%, 1 orang yang berusia diatas 40 tahun dengan persentase 1,0% dan 17 orang yang berusia kurang 20 tahun dengan persentase 17,0

### **4.2.1.2 Profil Responden Berdasarkan Profesi**

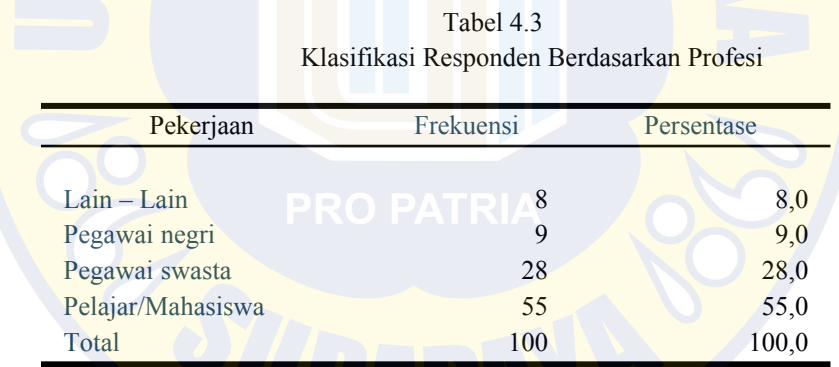

Sumber : Hasil Output SPSS 25

Dilihat dari tabel 4.3 dapat diketahui jumlah responden yang membeli dan mengkonsumsi fast food Kenkaraage terdiri atas 55 orang yang berstatus sebagai pelajar/mahasiswa dengan persensate 55,o%,28 orang yang berstatus sebagai pegawai swasta dengan persentase 28,0% 9 orang yang berstatus sebagai pegawai negri dengan persentase 9,0%, dan 8 orang yang memiliki status profesi lainnya dengan persentase 8,0%

### **4.2.2 Distribusi Jawaban Responden**

Kategori dihitung berdasarkan nilai maksimal dan nilai minimal dibagi dengan jumlah

kategori yang ada, yaitu :  $(5-1)$  :  $5 = 0.8$ .

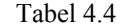

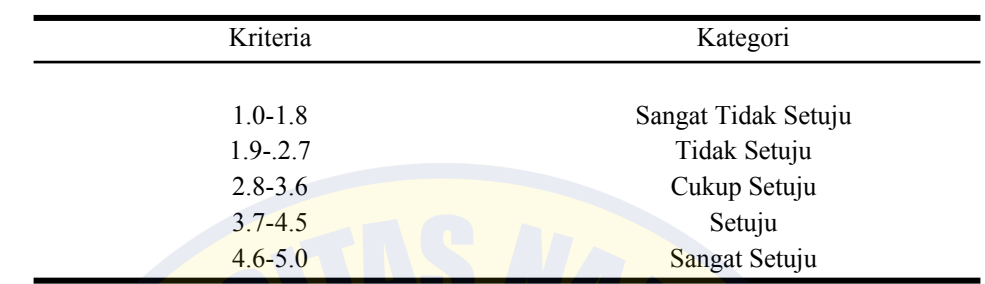

# Tabel Kriteria Kategori Nilai

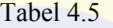

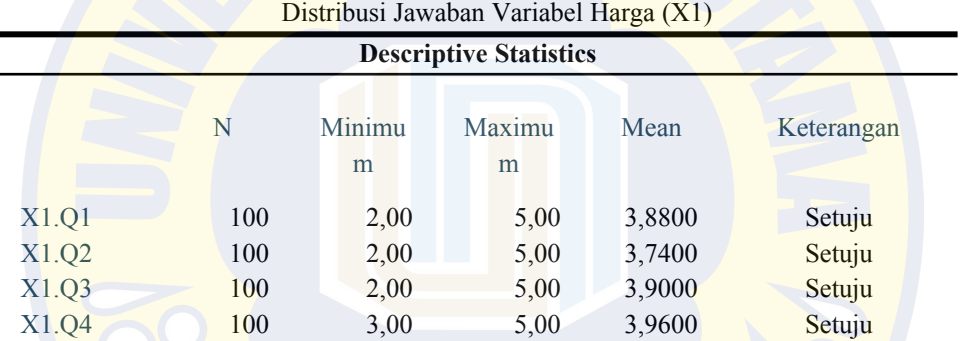

Sumber : Hasil Output IBM SPSS 25

Tabel 4.6

Distribusi Jawaban Variabel Kualitas Produk (X2)

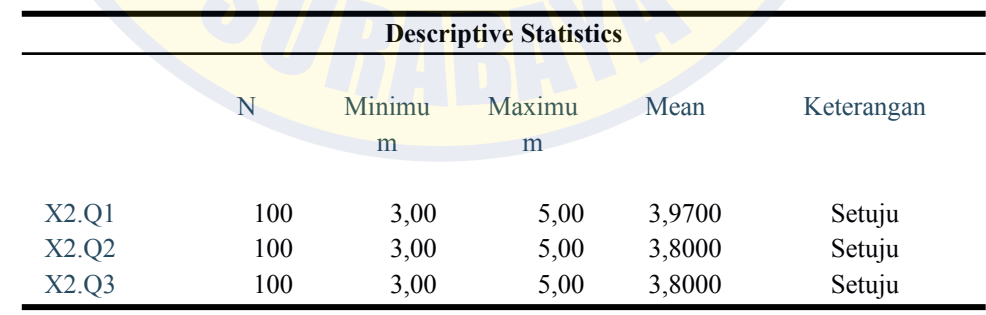

Sumber : Hasil Output IBM SPSS 25

# Tabel 4.7

Distribusi Jawaban Variabel Promosi (X3)

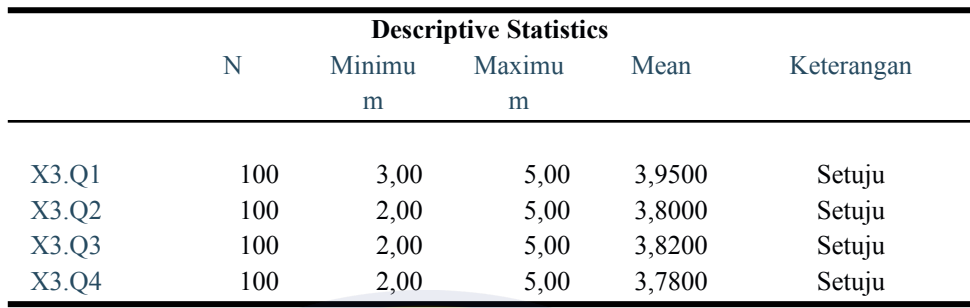

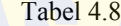

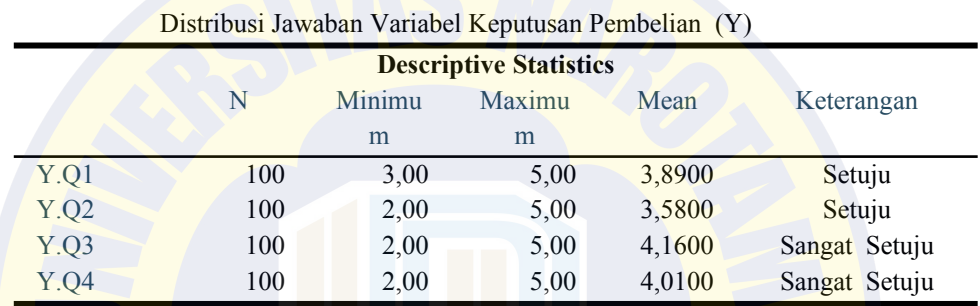

Sumber : Hasil Output IBM SPSS 25

# **4.3 Hasil Penelitian ( Perhitungan dan Pengolahan Data )**

# **4.3.1 Uji Kualitas Data**

**4.3.1.1Uji Validitas**

# Validitas merupakan suatu ukuran yang menunjukkan tingkat kevalidan dan keahlian suatu instrumen. Interpretasi terhadap koefisien korelasi untuk menyatakan validitas item pertanyaan, jika koefisien merujuk pada angka minimal 0,3. Semakin tinggi nilai koefisien korelasi maka item pertanyaan semakin valid (Sukmadinata, 2010) Dari data kuesioner yang telah dikumpulkan berikut ini adalah hasil pengujian validitas data dengan menggunakan program SPSS :

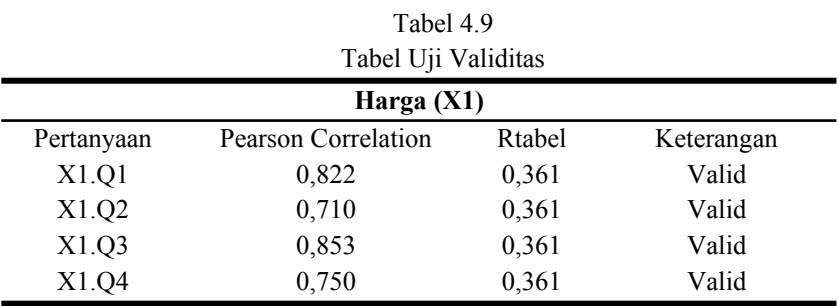

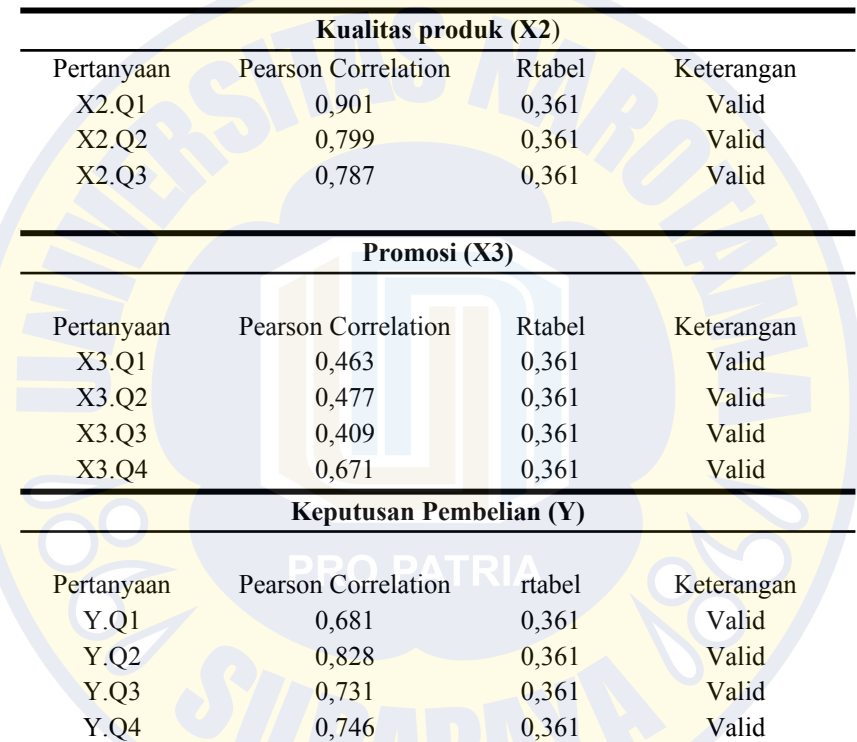

Berdasarkan tabel 4.9 di atas, menyebutkan bahwa data yang didapat dari penyebaran kuesioner oleh peneliti dinyatakan valid. Hal ini dibuktikan dengan jumlah r hitung pada masing-masing variabel lebih besar dari r tabel 0,361.

## **4.3.1.2Uji Realibilitas**

Reliabilitas sebenarnya adalah alat untuk mengukur suatu kuesioner yang merupakan indikator dari variabel atau konstruk suatu kuesioner dikatakan reliabel atau handal jika jawaban seseorang terhadap pertanyaan adalah konsisten atau stabil dari waktu ke waktu (Ghozali, 2013). Reliabilitas diukur dengan bantuan program SPSS 25 for windows yang memberikan fasilitas untuk mengukur reliabilitas dengan uji statistic Cronbach

Alpha (α). Menurut Nunally (1994) dalam (Ghozali, 2013)suatu konstruk atau variabel dikatakan reliabel jika memberikan nilai Cronbach Alpha> 0,60

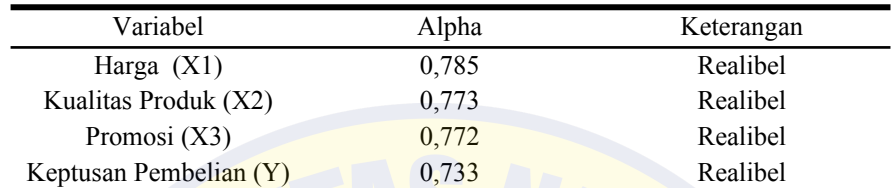

# Tabel 5.0 Tabel Uji Realibilitas

### Sumber : Hasil Output IBM SPSS 25

Berdasarkan data yang ditampilkan tabel 5.0, nilah Cronbach's alpha untuk variabel Harga adalah 0, 785 Kualitas Produk 0,773 , Promosi 0,772 , dan Keputusan Pembelian 0,733. Dari hasil tersebut seluruh variabel memiliki hasil diatas 0,60 hal ini menunjukan bahwa setiap pertanyaan mampu memperoleh data yang konsisten dan reliabel

# **4.3.2 Uji Asumsi Klasik**

## **4.3.2.1Uji Normalitas**

Uji normalitas bertujuan untuk menguji apakah data yang akan digunakan dalam model regresi berdistribusi normal atau tidak.Uji normalitas dilakukan dengan melihat normal probability plot yang membandingkan distribusi kumulatif dari distribusi normal. Distribusi normal akan membentuk satu garis lurus diagonal, dan ploting data residual akan dibandingkan dengan garis diagonal. Jika distribusi data residual normal, maka garis yang menggambarkan data sesungguhnya akan mengikuti garis diagonalnya (Ghozali, 2013)

berikut ini adalah hasil pengujian normalitas data dengan menggunakan program SPSS:

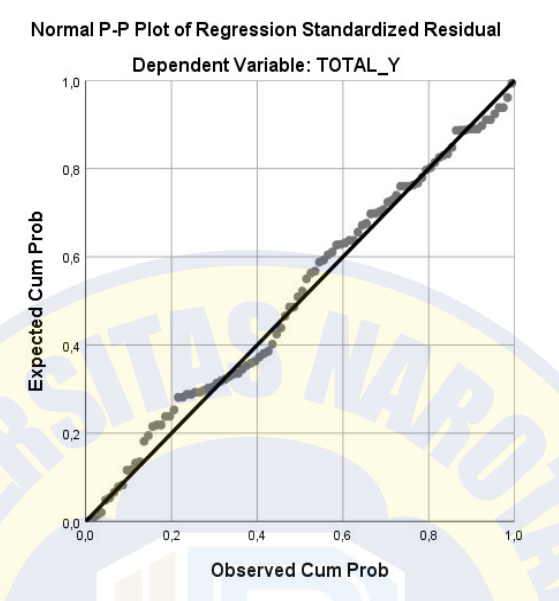

Gambar 4.1 Grafik hasil uji normalitas P-P Plot

S

Dari gambar di atas hasil dari grafik P-Plot menunjukan bahwa data menyebar disekitar garis diagonal dan mengikuti arah garis histograf menuju pola distribusi normal maka variabel dependent mina t (Y) memenuhi uji normalitas.

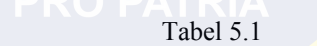

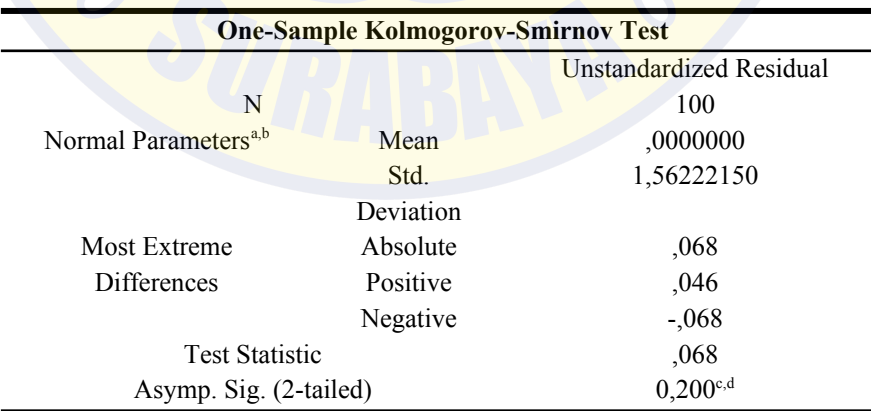

Hasil uji normalitas Kolmogorov-Smirnov Dengan Pendekatan Exact

umber : Hasil Output IBM SPSS 25

hhasil data dari tabel di atas menunjukan bahwa pada kolom kolmogorov smirnov dapat diketahui,nilai signifikansinya adalah0,2yang berarti lebih besar dari 0,05 dan menunjukan bahwa data terdistribusi dengan normal

## **4.3.2.2Uji Multikolenioritas**

Menurut (Ghozali, 2013) uji multikolonieritas bertujuan untuk menguji apakah model regresi ditemukan adanya korelasi antar variabel bebas (independen)Dalam penelitian ini, hasil pengujian multikolinieritas diukur dengan data statistik yang dapat dilihat pada tabel dibawah ini.

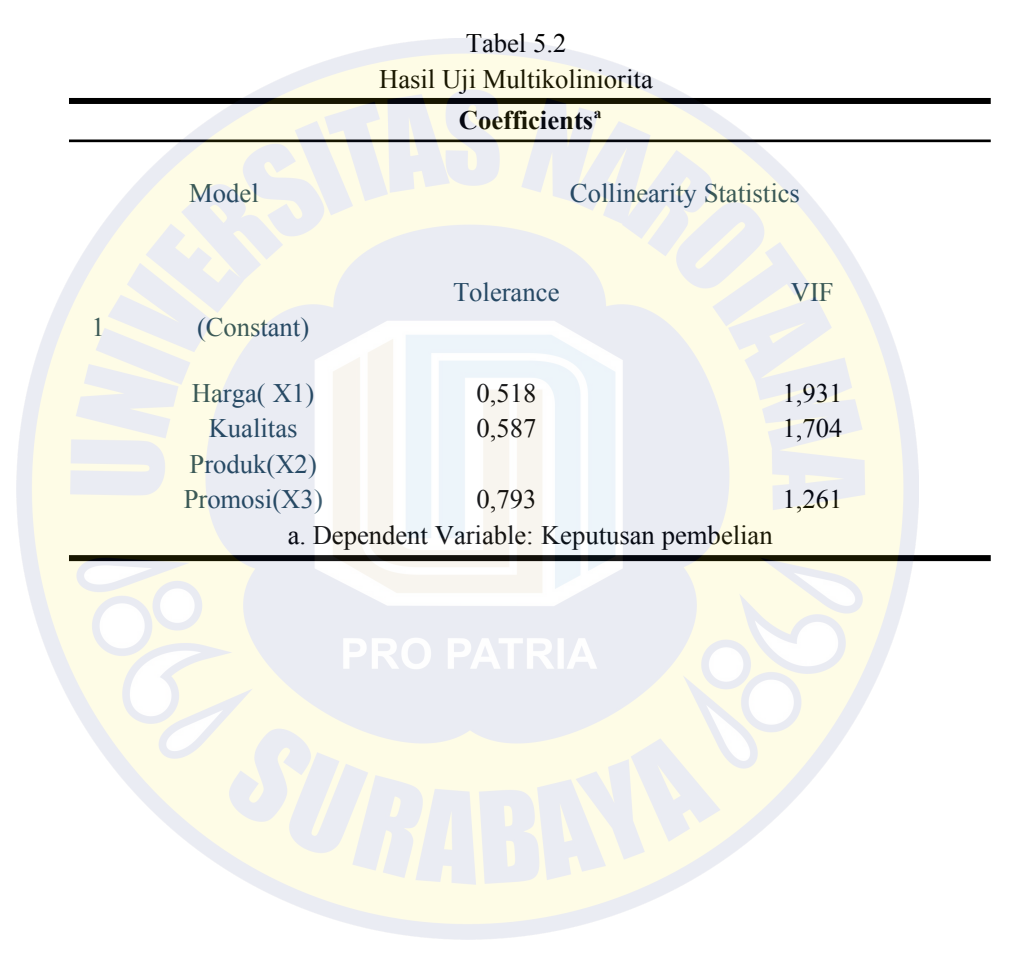

Berdasarkan tabel di atas, menyebutkan bahwa data yang didapat dari penyebaran kuesioner oleh peneliti dari hasil ini, bisa disimpulkan bahwa, tidak ada korelasi antara variabel independen. Hal ini dibuktikan dengan nilai tolerance seluruh variabel tidak ada yang bernilai dibawah 0,1 dan nilai VIF variabel bebas tidak ada yang bernilai diatas

10,ini berarti model regresi ini tidak memiliki gejala multikolinioritas dan dapat digunakan dalam penelitian

### **4.3.2.3Uji Heteroskedastisitas**

Uji heteroskedastisitas bertujuan untuk menguji apakah dalam model regresi terjadi ketidaksamaan variance dari residual satu pengamatan ke pengamatan yang lain (Ghozali, 2013)

Model regresi yang baik adalah model regres i yang tidak memiliki heteroskedastisitas atau bisa disebut juga homoskedastisitas.

Berdasarkan data kuesioner yang telah dikumpulkan, berikut ini adalah hasil pengujian heterokedastisitas data.dengan uji heteroskedastisitas secara grafik dan secara statistik. Adapun hasil uji heteroskedastisitas dalam penelitian ini antara lain :

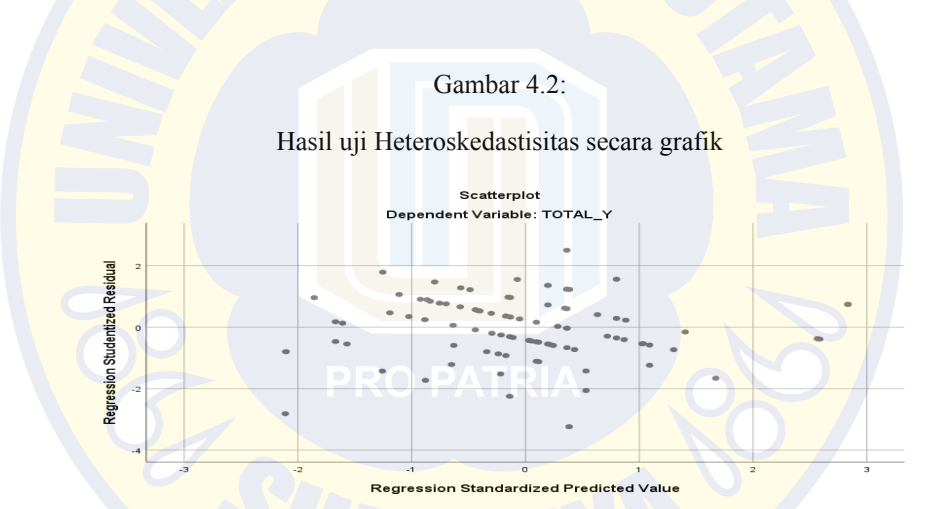

Dari gambar diatas, dapat dilihat bahwa titik-titik data tidak membentuk pola tertentu dan data menyebar di atas dan di bawah angka 0 pada sumbu Y. Maka dari itu dapat disimpulkan tidak terjadi gangguan asumsi heteroskedastisitas artinya model regresi ini sudah baik.

Selain itu, hasil uji heteroskedastisitas secara statistik dengan menggunakan metode Glejser adalah sebagai berikut :

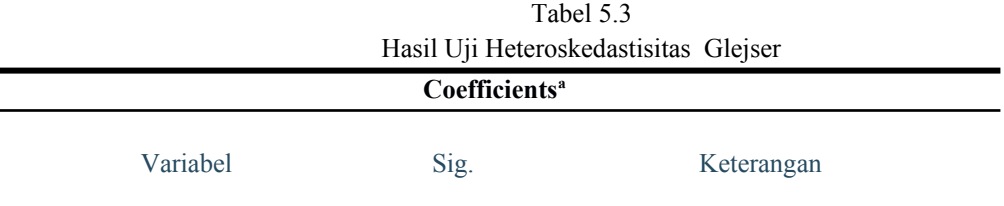

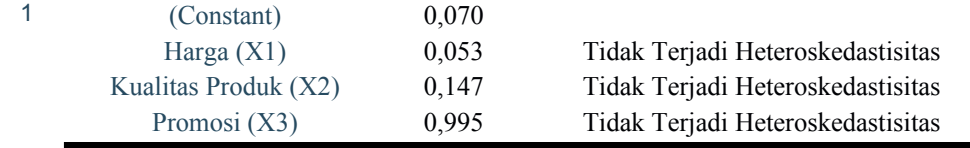

Dapat dilihat dari tabel uji Heterosskedastisitas secara statictik dimana tidak ada variabel yang memiliki heteroskedastisitas, terbukti dengan tidak adanya variabel yang memiliki nilai signifikansi dibawah 0,05.

### **4.3.3 Uji Hipotesis**

## **4.3.3.1Uji Signifikansi Parsial ( Uji t )**

Uji T digunakan untuk mengetahui apakah variabel indenpenden secara parsial berpengaruh terhadap variabel dependen. Hasil uji pengaruh variabel Harga  $(X<sup>1</sup>)$ , Kualitas produk  $(X<sup>2</sup>)$ dan Promosi (X3) secara parsial terhadap keputusan Pembelian(Y) Di Resto past food kenkaraage kota depok.

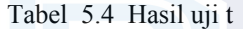

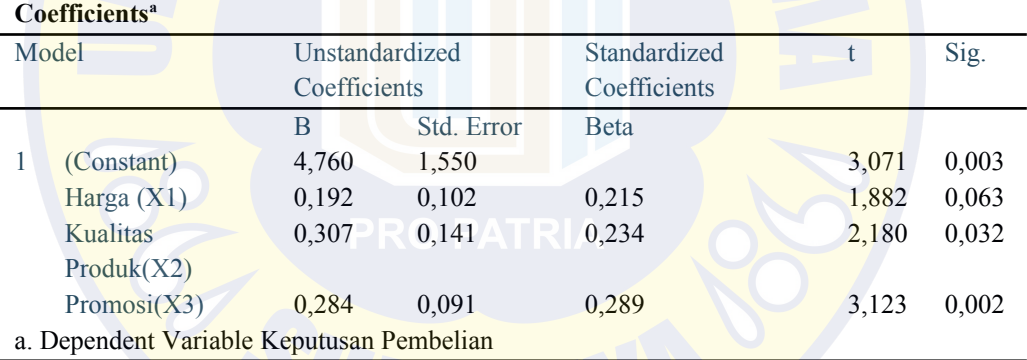

Sumber : Hasil Output IBM SPSS 25

Berdasarkan hasil uji t pada tabel diatas, maka dapat diketahui pengaruh variabel bebas terhadap variabel terikat secara parsial. Sebagai berikut :

A. Hasil uji untuk variabel Harga( X1) memiliki nilai t hitung sebesar 1,882 yang lebih kecil dari nilai t tabel dengan nilai 1,984 dan nilai signifikansi 0,063 yang lebih besar dari 0,05Berdasarkan hal tersebut, maka dapat disimpulkan bahwa variabel Harga $(X1)$ tidak memiliki pengaruh signifikan terhadap variabel Keputusan Pembelian (Y). Artinya H1 ditolak. Hal ini sesuai dengan penelitian yang di lakukan oleh Agus Dwi Cahya,Riszy Andrian,Renita Carla Ramadhani yang berjudul "Pengaruh Kualitas Pelayanan dan Harga terhadap Keputusan Pembelian (Studi kasus Roti bakar 97)

- B. Hasil uji untuk variabel Kualitas Produk (X2) memiliki nilia t hitung sebesar 2,180 yang lebih besar dari nilai t tabel 1,984 dan nilai signifikansi 0,032 yang lebih kecil dari 0,05. Berdasarkan hal tersebut,maka dapat di simpulkan bahwa variabel Kualitas Produk (X2) memiliki pengaruh signifiksn terhadap variabel Keputusan Pembelian (Y) artinya H2 diterima
- C. Hasil uji untuk variabel Promosi (X3) memiliki nilai t hitung sebesar 3,123 yang lebih besar dari nilai t tabel 1,984 dan nilai signifiikansi 0,002 yang lebih kecil dari 0,05,Berdasarkan hal tersebut,maka dapat disimpulkan bahwa variabel Promosi (X3) berpengaruh signifikan terhadap variabel Keputusan Pembelian (Y) artinya H3 diterima.

#### **4.3.3.2Uji Simultan (Uji F)**

Uji simultan (Uji F) dimaksutkan untuk mengetahui pengaruh variabel – variabel independen (harga , kualitas produk dan promosi) secara simultan atau bersama – sama terhadap variabel dependen (keputusan adapun hasil uji simultan dalam penelitian ini adalah sebagai berikut.

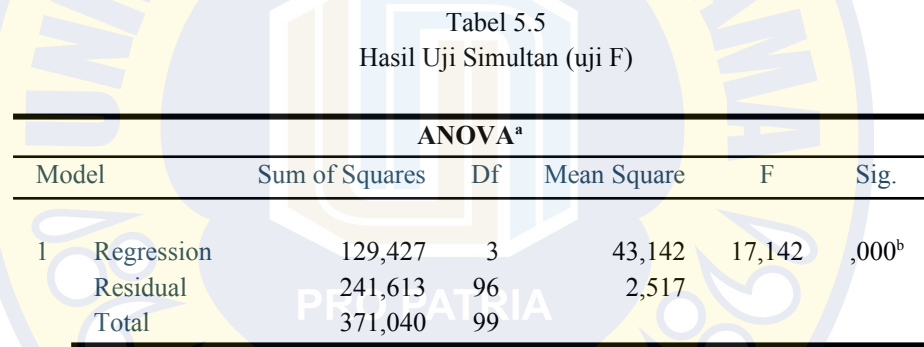

Sumber : Hasil Output IBM SPSS 25

Berdasarkan tabel perhitungan uji F di atas diketahui nilai f hitung sebesar 17,142 yang lebih besar dari nilai f tabel 2,70 dan nilai signifikansi 0,000 yang lebih kecil dari 0,05. Berdasarkan hal tersebut,maka dapat di simpulkan bahwa variabel Harga, Kualitas Produk dan Promosi secara simultan berpengaruh terhadap variabel Keputusan Pembelian.

#### **4.3.3.3Analisis Regresi Linier Berganda**

Menurut (Sunyoto, 2014), Analisis regresi berganda adalah suatu analisis yang digunakan untuk mengetahui pengaruh dua atau lebih variabel bebas (X1,2,3……n) terhadap variabel terikat (Y).

Model regresi linier berganda dalam penelitian ini digunakan untuk menyatakan hubungan kuesioner antar variabel bebas dan variabel terikat.tentang harga(X1), kualitas produk(X2) dan Promosi(X3) terhadap keputusan pembelian (Y) analisis regresi berganda dilakukan dengan menggunakan program SPSS sebagai berikut:

| Coefficients <sup>a</sup>                 |                 |                                |            |                              |                        |       |
|-------------------------------------------|-----------------|--------------------------------|------------|------------------------------|------------------------|-------|
|                                           | Model           | Unstandardized<br>Coefficients |            | Standardized<br>Coefficients | t                      | Sig.  |
|                                           |                 | B                              | Std. Error | <b>Beta</b>                  |                        |       |
|                                           | (Constant)      | 4,760                          | 1,550      |                              | 3,07                   | 0,003 |
|                                           |                 |                                |            |                              |                        |       |
|                                           | Harga(X1)       | 0,192                          | 0,102      | 0,215                        | 1,88<br>$\overline{2}$ | 0,063 |
|                                           | <b>Kualitas</b> | 0,307                          | 0,141      | 0,234                        | 2,18                   | 0,032 |
|                                           | Product(X2)     |                                |            |                              | $\theta$               |       |
|                                           | Promosi(X3)     | 0,284                          | 0,091      | 0,289                        | 3,12                   | 0,002 |
|                                           |                 |                                |            |                              | 3                      |       |
| a. Dependent Variable Keputusan Pembelian |                 |                                |            |                              |                        |       |

Tabel 5.6 Hasil Analisis Regresi Linier Berganda

Berdasarkan tabel di atas di dapatlah persamaan regresi sebagai berikut:  $Y = 4,760 + 0,192X1 + 0,307X2 + 0,284X3 + e$ 

Maka dapat diketahui bahwa:

1. Nilai koefisien regresi variabel Harga sebesar 0,192 artinya jika variabel Gaya Hidup ditingkatkan satu satuan maka akan menaikan Keputusan Pembelian sebesar 0,192, dengan asumsi variabel lainnya dianggap konstan.

2. Nilai koefisien regresi variabel Kualitas Produk sebesar 0,307 artinya jika variabel Citra Merek ditingkatkan satu satuan, maka akan menaikan Keputusan Pembelian sebesar 0,307, dengan asumsi variabel lainnya dianggap konstan.

3. Nilai koefisien regresi variabel promosi sebesar 0,284 artinya jika variabel Citra Merek ditingkatkan satu satuan, maka akan menaikan Keputusan Pembelian sebesar 0,284, dengan asumsi variabel lainnya dianggap konstan.

Dari hasil analisa data diatas maka dapat diketahui bahwa variabel Promosi adalah variabel yang paling dominan di antara variabel bebas yang lain dengan nilai f hitung paling besar yaitu 3,123 sedangkan variabel Harga merupakan yang paling tidak dominan dengan nilai f hitung sebsar 1,882

### **4.3.3.4 Uji Keofisien Determinasi (R²)**

Uji determinasi bertujuan untuk melihat sejauh mana variabel bebas dalam menjelaskan variabel terikat, dengan melihat nilai dari Adjusted R Square. Dalam penelitian ini variabel bebas yang diuji Harga,Kualitas Produk, dan Promosi dan variabel terikatnya adalah Keputusan Pembelian.

# Tabel 5.7

Hasil Perhitungan Koefisien Determinasi

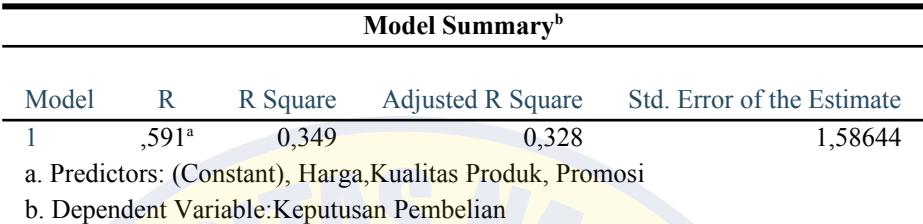

### Sumber : Hasil Output IBM SPSS 25

Berdasarkan tabel diatas menunjukkan bahwa nilai Adjusted R Square pada penelitian ini adalah 0,328 atau 32.8%, yang dapat diartikan bahwa tingkat variabel keputusan pembelian (variabel terikat) yang mampu dijelaskan oleh variabel bebas (harga,kualitas produk dan promosi) sebesar 32.8%, sedangkan sisanya 67,2% dipengaruhi oleh variabel di luar penelitian ini.